Manual [Windows](http://go.manualget.ru/yes.php?q=Manual Windows 7 Tool Usb Error Invalid Iso File Poweriso) 7 Tool Usb Error Invalid Iso File **Poweriso** >[>>>CLICK](http://go.manualget.ru/yes.php?q=Manual Windows 7 Tool Usb Error Invalid Iso File Poweriso) HERE<<<

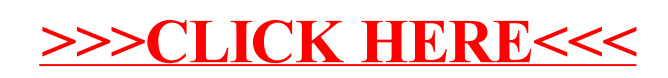